1. Route berechnen mit Hilfe von Google Maps (http://maps.google.de).

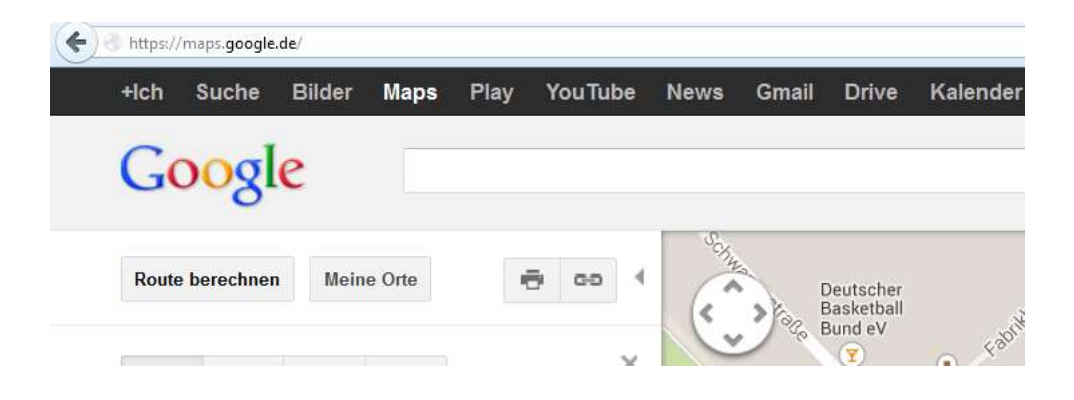

2. Klick auf "Route berechnen"

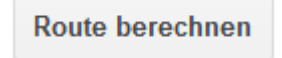

3. Klick auf "Ziel hinzufügen"

Ziel hinzufügen -

4. Jetzt sind bei A, B und C drei Anschriften einzugeben: Bei A und C die (Abrechnungs-)Anschrift des SR; bei B die Hallenanschrift.

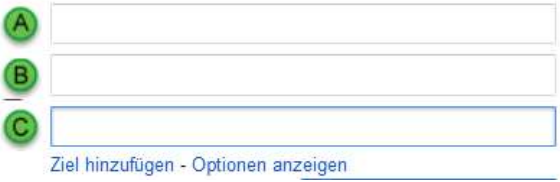

5. Hier die Beispiel-Eintragungen für einen Schiedsrichter, der in der Bundesgeschäftsstelle des DBB in Hagen wohnt (58089 Hagen, Schwanenstraße 6) und in der Lanxess-Arena (50679 Köln, Willy-Brandt-Platz 3) zum Einsatz kommt.

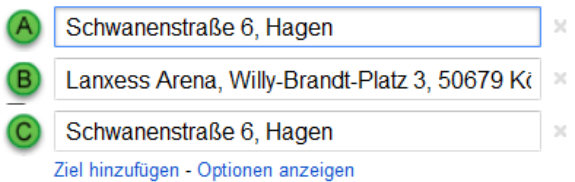

6. Klick auf "Route berechnen"

**ROUTE BERECHNEN** 

7. Google Maps berechnet für diese Strecke einen km-Wert von 147km. Dieser ist für die Abrechnung des Schiedsrichters maßgeblich.

A<sub>1</sub> 147 km, 1 Stunde 45 Minuten

8. Schlägt Google Maps mehrere Routen vor, so ist der km-Wert der obersten angebotenen Route maßgeblich. Im nachstehenden Beispiel gilt ein km-Wert von 251km:

**Vorgeschlagene Routen** 

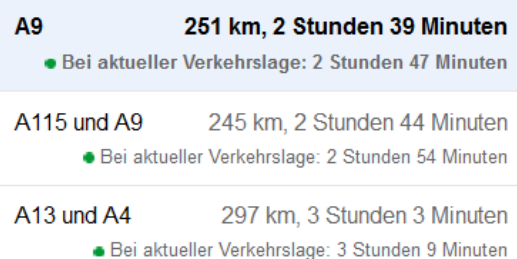

## 9. **Was tun, wenn Google Maps Fehler macht?**

Sollte Google Maps einen km-Wert errechnen, der offensichtlich falsch/ungeeignet/ realitätsfremd/unsinnig ist (km-Wert ist zu hoch/ zu niedrig), so hat der Abrechnende dies *vor* seinem Einsatz der ansetzenden Stelle mitzuteilen. Es wird sinngemäß nach Punkt 2. verfahren.

## 10. **Umwege / Mitfahrer**

In dieser Info geht es ausschließlich um die Frage, wie in der KT fehlende km-Werte bestimmt werden.

Durch diese Info werden Regelungen einzelner Ligen, wie z.B. die Pflicht zur gemeinsamen Anreise oder wie das Recht auf Umwegfahrten in besonderen Fällen (z.B. Abholung des anderen SR) nicht berührt.

## 11. **Abholung eines Mitfahrers (Berechnung von Umwegen)**

Der Abrechnende benötigt drei Anschriften: 1. die eigene Abrechnungsanschrift /

- 2. die auf dem Umweg angesteuerte Anschrift / 3. die Zielanschrift.
- Schritt 5 ist 3x durchzuführen.
- Bei Schritt 6 bzw. 7 sind die 3 Anschriften an 5 Stellen einzutragen. Die eigene Anschrift unter A und E, die Umweganschrift unter B und D sowie die Zielanschrift unter C.
- Der abzurechnende km-Wert ergibt sich nach Durchführung der Schritte 8 bis 10.